## Opcje te służą do otwarcia nowego roku obrachunkowy i ustalenia jego początku dla *Księgi Handlowej*.

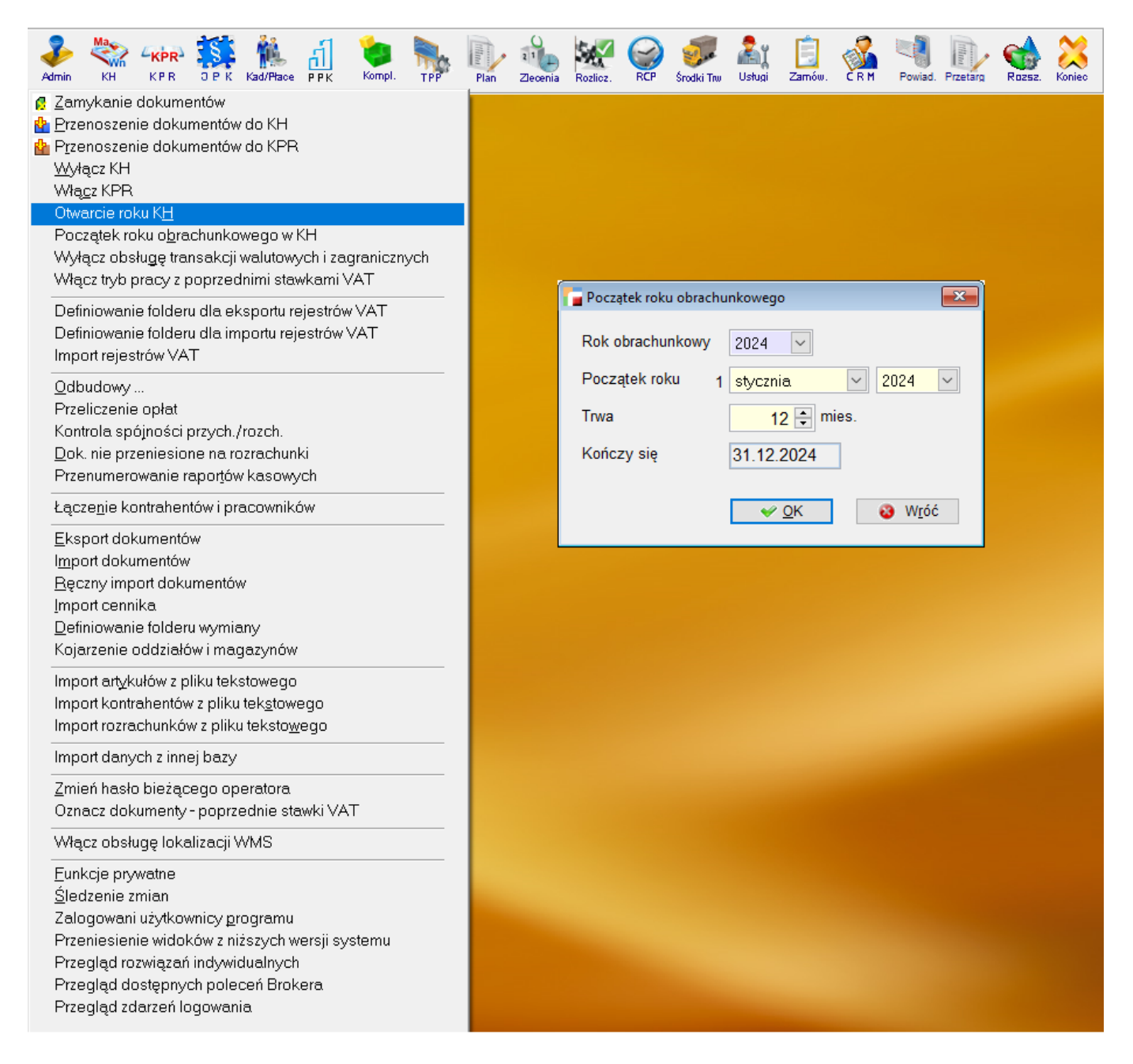

Te same operacje można wykonać bezpośrednio w module *Księga Handlowa.*

## **⇒ patrz: [Księga Handlowa](https://dokumentacja.humansoft.pl/docs/hermessql/ksiega-handlowa/) -> [Okresy](https://dokumentacja.humansoft.pl/docs/hermessql/ksiega-handlowa/okresy/)**